Absolute Beginner's Python Programming

# Solutions To Lab Exercises

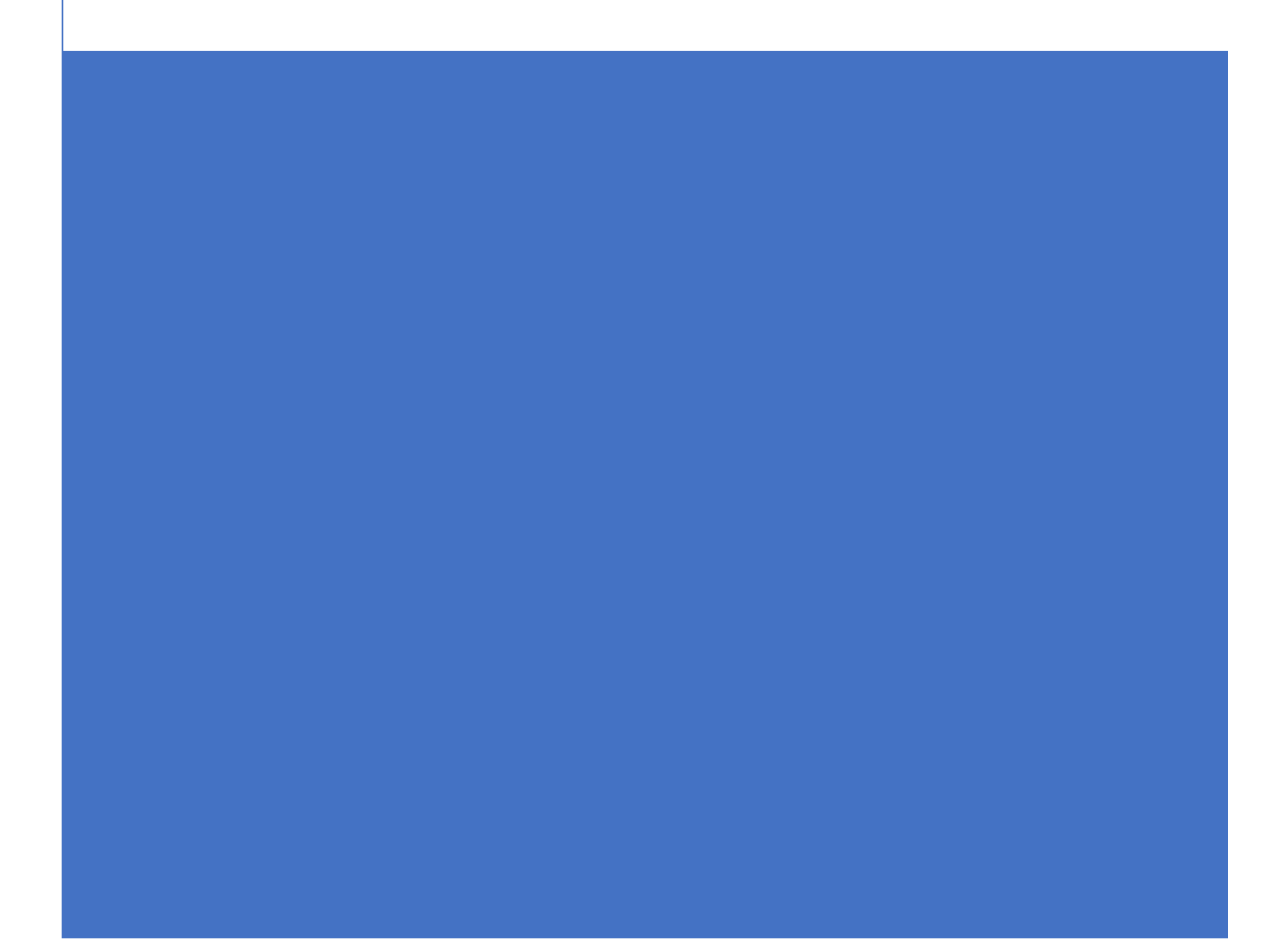

# **Contents**

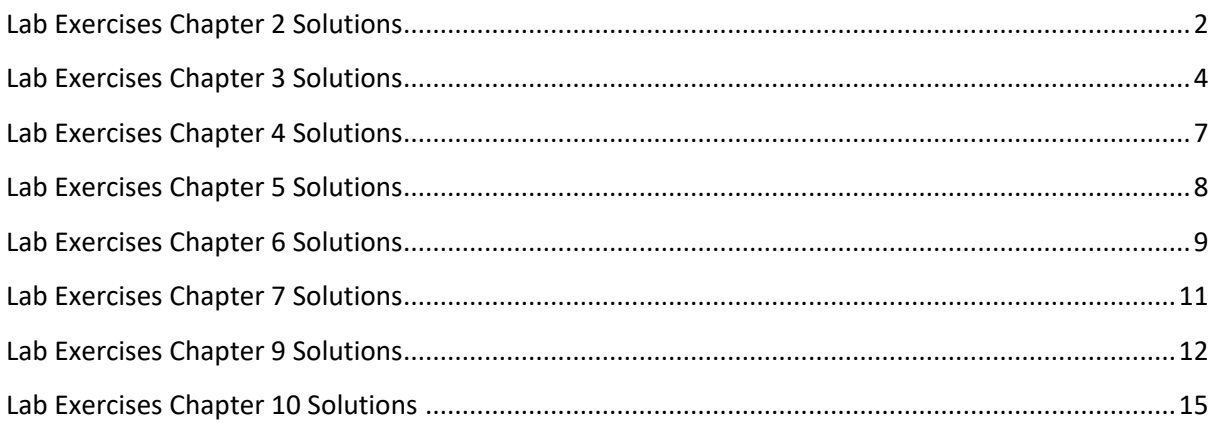

### <span id="page-2-0"></span>**Lab Exercises Chapter 2 Solutions**

**What is the output produced by the following code fragment?**

**num1 = 2 num2 = 3 print (num1 + num2)**

5

**What is the output produced by the following code fragment?**

**num1 = 2 num2 = 3 print ("num 1 + num 2 = ", num1 + num2)**

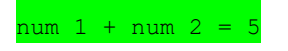

#### **Find the errors in the following program**

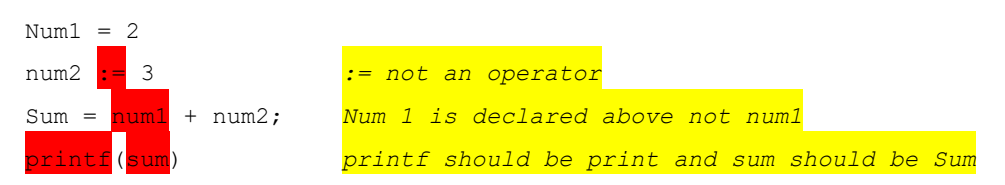

### **What is an identifier?**

The name given to identify a variable, function, class, module or other object.

### **Which of the identifiers below is valid and which are invalid? Why?**

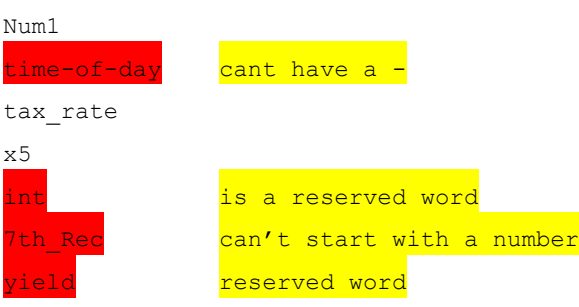

**How do you write comments in your code? Explain with an example.**

### Use # or """

### **Why should you include comments?**

For documentation purposes and to explain sections of code.

**What is a reserved word?**

Python words with a predefined meaning.

### **What is a low level and high level language?**

A high-level language is one that is user-oriented and consists of 'english like' statements designed to make it easier for a programmer write code. These statements are then compiled or interpreted. A low-level language is machine-oriented.

**What is object-oriented programming?**

A computer programming model that is based around objects, rather than functions and logic.

### <span id="page-4-0"></span>**Lab Exercises Chapter 3 Solutions**

Write a program that accepts a length in inches and prints the length in centimeters (1 inch = 2.54cm).

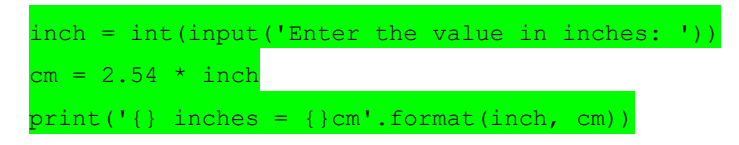

*Note use float() for real numbers instead of int() when casting the data type in line 1, and add {:.2f} in string place holder for two decimal places*

**Write a program that accepts your forename, surname and year of birth and adds them to an array.**

*You can insert into the array at specific index*

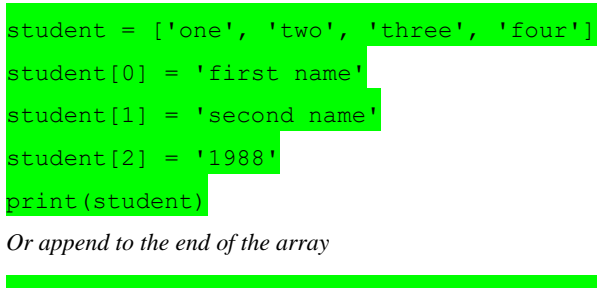

```
student = ['one', 'two', 'three', 'four']
student.append('first name')
print(student)
```
**Write a program that adds some employee data to a dictionary. Use an employee number as the key.**

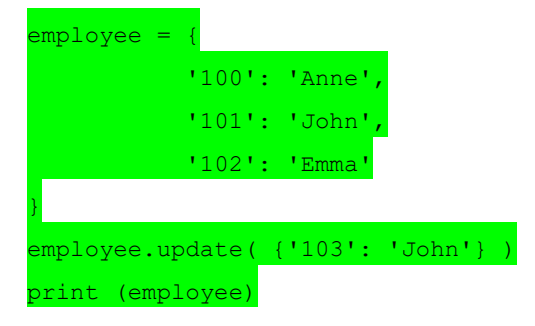

**Write a program that converts temperatures from Celsius to Fahrenheit.** 

 $F = C \times 9/5 + 32$ fah = int(input('Enter the temperature in celcius: '))  $cel = fah * 9/5 + 32$ print('{} degrees C = {} Fahrenheit'.format(fah, cel))

#### **Write a program that calculates the volume of a sphere**

 $V = 4/3 πr3$ 

*Import the math library to use Pi*

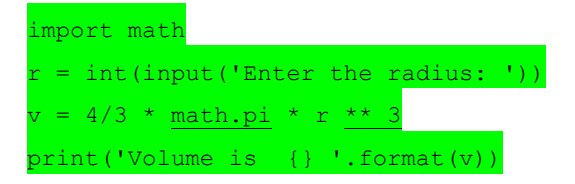

Write a program to calculate and display an employee's gross and net pay. In this scenario, tax is deducted from the **gross pay at a rate of 20% to give the net pay.**

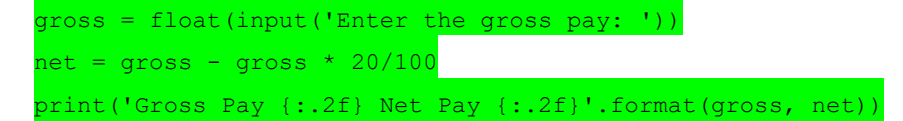

**Write a program that stores a shopping list of 10 items. Print the whole list to the screen, then print items 2 and 8.**

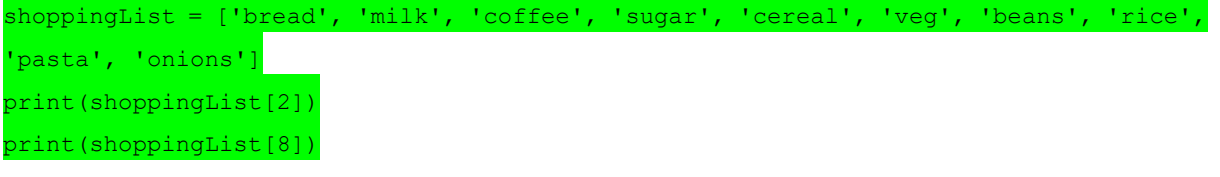

What does it print? Remember the list starts from 0 not 1.

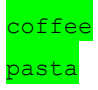

**Extend the previous program, to insert an item into the list.**

shoppingList [2] = 'tea' or append to end

shoppingList.append('ham')

#### **What is a Boolean operator? Write a program to demonstrate.**

Logic operator such as AND, NOT, OR. Commonly used to combine conditional statements (eg loops  $\&$  if-else statements) print  $(x < 10$  and  $x < 20$ )

### **What is a comparison operator? Write a program to demonstrate.**

Compares on value with another. More commonly used in loops and if else statements

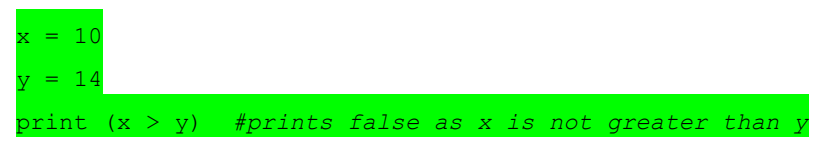

### **What is data type casting? Why do we need it? Write a program to demonstrate.**

Convert a variable data type from one to another. Python converts data type into another data type automatically (implicit) depending on what value is assigned to the variable: string, int, etc. If you need to change the type using eg int(). This is explicit.

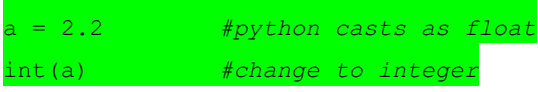

### <span id="page-7-0"></span>**Lab Exercises Chapter 4 Solutions**

**Write a program to print the numbers 1 - 10 to the screen.**

for counter in range $(1, 11)$ : print("We're on %d" % (counter))

**Write a program to print a list of names to the screen.**

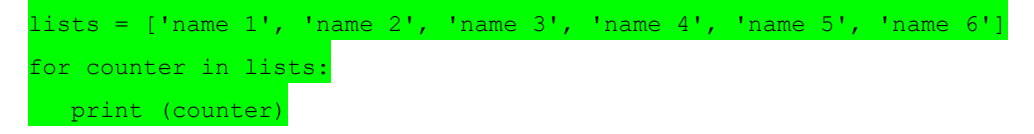

**Write a program to calculate and print the squares of the numbers from 1 to 10. Use \t if you want to display in a table.**

```
for counter in range(1, 11):
    print("Square of %d is %d" % (counter, counter*counter))
```
**Write a program that accepts a number from the user until a negative number is entered.**

```
userinput = 1while userinput > 0:
  print ("Enter a number: ")
  userinput = int(input())print ("ok")
```
**Write a program that accepts an integer and prints the specified range it belongs to.** 

**Range 1: 0 to 10 Range 2: 11 to 20 Range 3: 21 to 30 Range 4: 31 to 40**

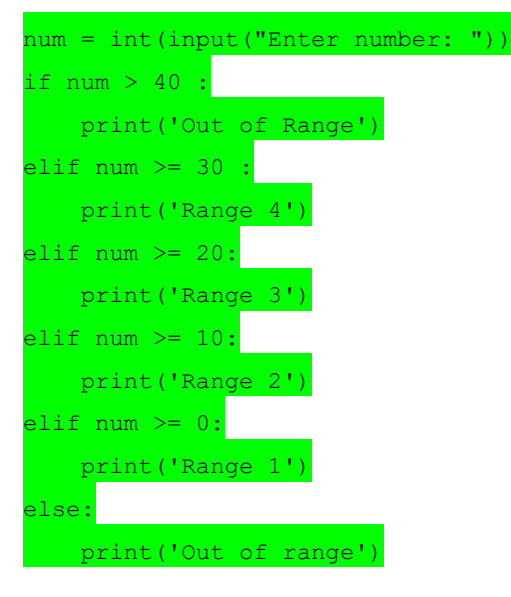

### <span id="page-8-0"></span>**Lab Exercises Chapter 5 Solutions**

**Write a program that gets a string from the user then writes it to a file along with the user's name.**

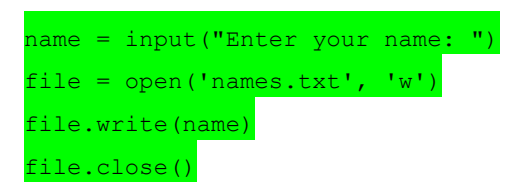

**Modify the program from exercise 1 so that it appends the data to the file rather than overwriting.**

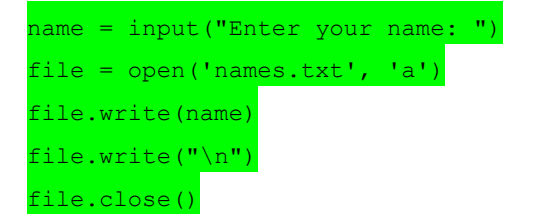

**Write a program to write a list of names to a file.**

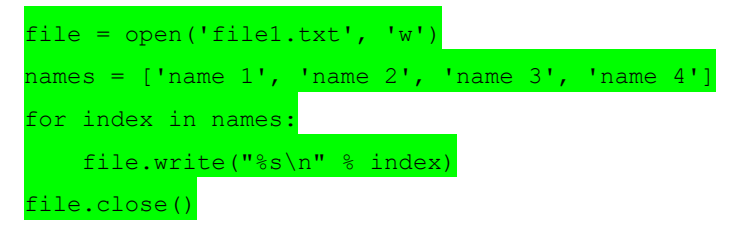

**Write a program to read a file line by line and store it in a list.**

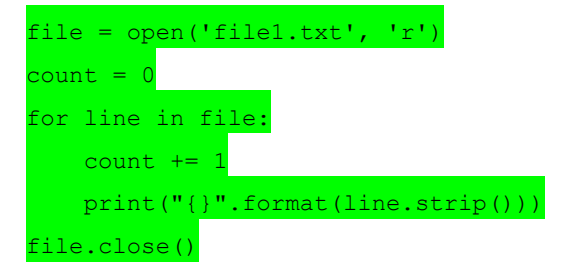

**What is the difference between a text file and a binary file?**

- Binary files typically contain a sequence of bytes and are much smaller and faster than text files.
- Text files store data in ASCII format and are plain text meaning they have no formatting and are human readable. For example .txt, .py, .HTML, etc.
- Binary files store data in binary format and are usually Images, Word and Excel documents, Videos, Applications (exe), etc.

### <span id="page-9-0"></span>**Lab Exercises Chapter 6 Solutions**

**Write a program that accepts a number from the user and uses a function to square the number then return the result. Print the result to the screen.**

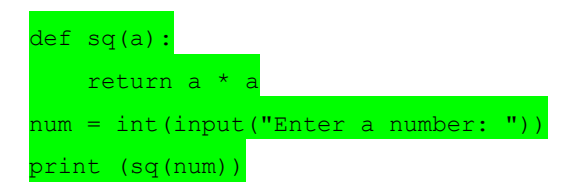

**Write a function that returns the largest of two numbers. Test the function and print the results to the screen.**

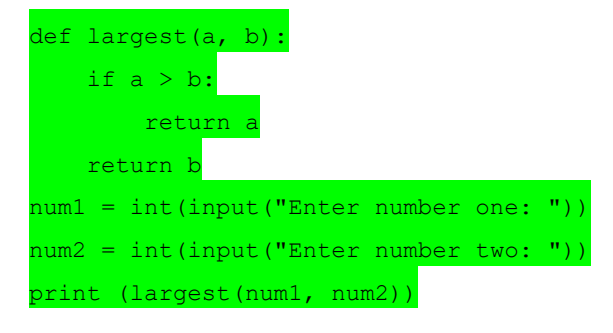

**What is the difference between a local and a global variable?**

Global is accessible from anywhere, local is only accessible within the function.

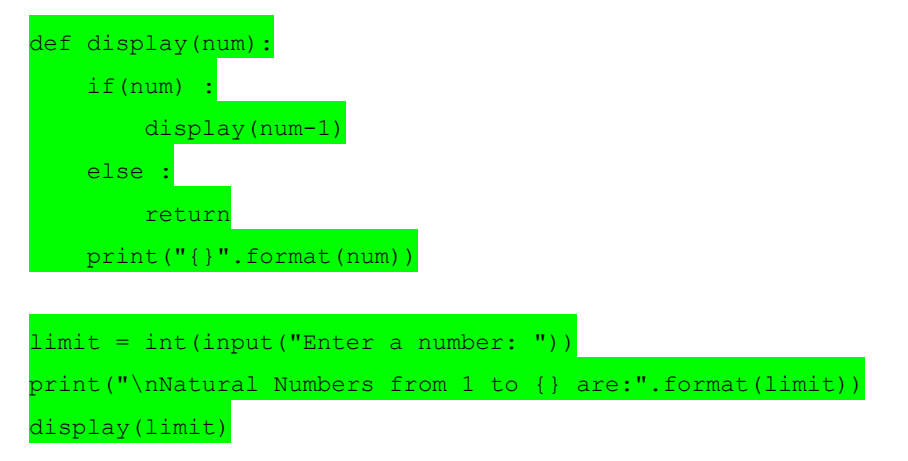

**Write a program that prints first 10 positive numbers using a recursive function.**

**What's the difference between a parameter and an argument?**

A parameter is a variable in the function definition. An argument is a value passed during a function call.

**What is a built in function?**

A function that has been defined within the python programming language

### **What is a user defined function?**

A function that is defined by the programmer

### **What makes a function recursive?**

The function calls itself.

### **Advantages and Disadvantages of Recursion**

Recursive programs allow programmers to write efficient functions using a minimal amount of code and is useful technique that can reduce the length of code and make it easier to read and write. However, if performance is vital, it is better to use iteration, as recursion can be a lot slower.

### <span id="page-11-0"></span>**Lab Exercises Chapter 7 Solutions**

**Write a program that accepts a number from the user and uses a function to square the number then return the result.** 

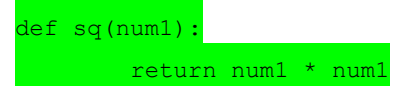

**Save this file as a module**

myfunctions.py

**Import the module you just created into a new program.**

import myfunctions

**Call the function in the module**

 $userInput = int(input("Enter a number: "))$ result = **myfunctions.sq(userInput)** print(result)

### <span id="page-12-0"></span>**Lab Exercises Chapter 9 Solutions**

**Declare a new class called Vehicle without any attributes and methods**

class Vehicle :

**Add some attributes to the Vehicle class such as Name, Speed, Mileage**

class Vehicle : def \_\_init\_\_(self, **name, speed, mileage**):  **self.name = name self.speed = speed self.mileage = mileage**

**Add a method to the Vehicle class to return the vehicle name**

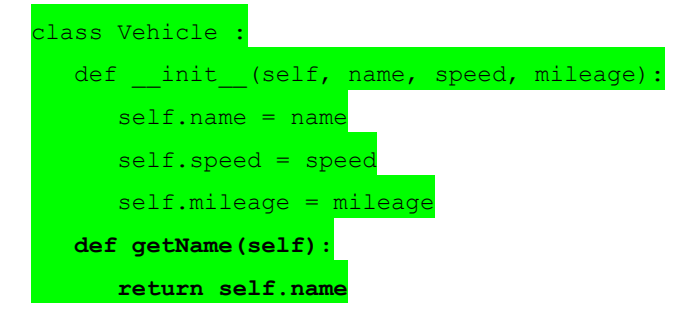

#### **Create a child class called Taxi**

class **Taxi** (Vehicle): def \_\_init\_\_ (self, name, speed, mileage): super().\_\_init\_\_(name, speed, mileage)

**Add a method to the Taxi class to collect the fare. For example, fare is calculated by mileage \* 0.20**

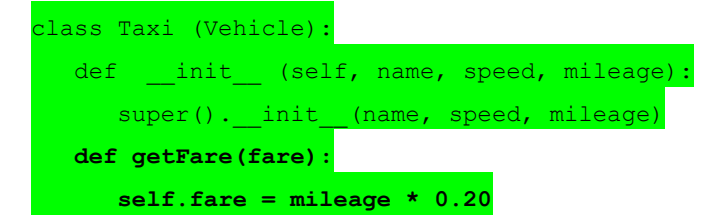

Let's test it...

Get the data from the user and assign to variables rn and mil

```
rn = input("Enter route name: ")
mil = int(input("Enter Mileage: "))
```
**Create object then pass data we captured from the user (name, speed, mileage)**

 $\text{route} = \text{Taxi}(\text{rn}, 0, \text{mi})$ 

#### **Call object method to calculate fare, pass the mileage captured from user to the getFare() method**

route.getFare(**mil**)

### **Print results**

*Use the getName() method to get return the name. We can just reference the attribute using the dot notation (route.mileage, and route.fare)*

```
print("\n\nRoute name is %s" % (route.getName()))
print("Mileage is %d" % (route.mileage))
print("The fare is $%f" % (route.fare))
```
### **When we run the program, we get this output**

Enter route name: test route Enter Mileage: 12

Route name is test route Mileage is 12 The fare is \$2.400000 *(12 x 0.2 = 2.4)*

### **What is a class? Show an example**

A template for creating objects class Person : ... ...

**What is an object? Show an example.**

An instance of a class

John = Person (...)

**What is a constructor? Show an example.**

A method that is called when an object is created.

def init (self, name, dob, email):

**What is a method? Show an example.**

**What is \_\_init\_\_() used for? Show an example.**

To initialise the object def init (self, name, dob, email):

**What is super() used for? Show an example.**

The super() function calls the \_\_init\_\_() method of parent class

super().\_\_init\_\_(name, dob, email)

## <span id="page-15-0"></span>**Lab Exercises Chapter 10 Solutions**

**Create a new program and import the turtle graphics module.**

import turtle

**Experiment with drawing different shapes using some of the turtle graphics methods. Use the turtle commands to draw some shapes.**

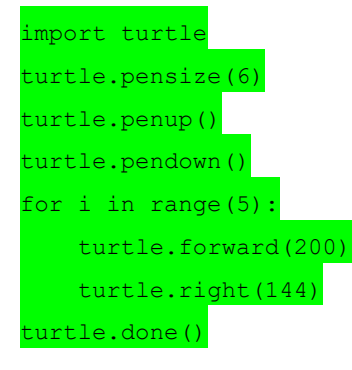